**Министерство образования и науки Российской Федерации Федеральное государственное бюджетное образовательное учреждение высшего профессионального образования «Ивановский государственный энергетический университет имени В. И. Ленина»**

# **А. А. Бойков Разработка графического пользовательского интерфейса для прикладных программ и информационных систем**

**Учебное пособие**

**Иваново 2011**

УДК 004.5 Б77

Бойков А. А. Разработка графического пользовательского интерфейса для прикладных программ и информационных систем: Учеб. пособие/ ФГБОУВПО «Ивановский государственный энергетический университет имени В. И. Ленина». – Иваново, 2011. – 136 с.

В пособии излагаются сведения, необходимые при выполнении работ по курсам «Машинная графика», «Мультимедийные системы», «Инженерная и компьютерная графика», а также общие сведения о проектировании и разработке интерфейсов программных продуктов. Пособие может использоваться студентами факультета информатики и вычислительной техники I–V курсов.

Табл. 4. Илл. 77. Библиогр.: 11 назв.

Печатается по решению редакционно-издательского совета ФГБОУВПО «Ивановский государственный энергетический университет имени В. И. Ленина».

Научный редактор

канд. техн. наук Е. П. Милосердов

Рецензенты:

А. А. Ражева (ассистент кафедры информационных технологий); кафедра конструирования и графики (ФГБОУВПО «Ивановский государственный энергетический университет имени В. И. Ленина»)

#### БОЙКОВ Алексей Александрович **Разработка графического пользовательского интерфейса для прикладных программ и информационных систем** Учебное пособие

Редактор Н. С. Работаева

Подписано в печать 21.11.2011. Формат 60х84 1/16. Печать плоская. Усл.печ.л. 7,9. Уч.-изд.л. 8,8. Тираж 50 экз. Заказ ФГБОУВПО «Ивановский государственный энергетический университет имени В.И. Ленина» Отпечатано в УИУНЛ ИГЭУ 153003, г. Иваново, ул. Рабфаковская, 34.

© А. А. Бойков, 2011

#### **Введение**

На заре компьютерных технологий организация человеко-машинного взаимодействия претерпевала значительные изменения: перфокарты, перфоленты и матричные принтеры, печатные машинки и экраны телевизоров, текстовые режимы дисплеев и псевдографика, наконец, настоящие графические оболочки и современные многооконные GUI (graphical user interface – графический интерфейс пользователя), а в будущем, возможно, и среды виртуальной реальности. За десятилетия существования и развития компьютерных технологий были придуманы, разработаны, использованы и продолжают использоваться или опробованы и забыты тысячи решений об организации человеко-машинного взаимодействия. Некоторые из этих способов были несовершенны в силу несовершенства технических средств, некоторые – в силу несовершенства науки о человеко-машинном взаимодействии.

О необходимости научного подхода к разработке пользовательского интерфейса, об удобстве интерфейсов, о качестве и потенциале того или иного интерфейсного решения заговорили не так давно, но оказалось, что этот вопрос не менее важен, чем разработка новых методов решения задач или реализация сложных алгоритмов обработки данных. В настоящее время от разработчиков требуется не только умение создать программу, выполняющую свои функции, но и умение создать программу удобную. Человеко-машинное взаимодействие неуклонно и со все возрастающей скоростью смещается от позиции «человек для машины» к позиции «машина для человека». Программы должны быть визуально приятны, удобны в работе, легки в понимании и освоении. Программы не должны напрягать пользователя невыполнимыми требованиями к его памяти, внимательности, абстрактному мышлению и опыту работы с ЭВМ. Пользователями компьютерных систем становятся чаще непрофессионалы в области информатики, но специалисты в узких областях – в медицине, искусстве, экономике и др. С распространением компьютерных сетей и Интернета умение получить и удержать своего пользователя стало непременным условием выживания сайта.

Проектирование, создание и тестирование интерфейса – это целый раздел современной информатики. Разработкой и проверкой интерфейсов на всех стадиях разработки программы или сайта занимаются специалисты по *юзабилити* (usability), однако любой программист и разработчик информационных систем должен иметь представление о том, какие требования предъявляются к человеко-ориентированному интерфейсу, из каких этапов состоит разработка интерфейса, какие особенности человека необходимо учитывать, чтобы создать удобный интерфейс, из каких кирпичиков строятся удачные интерфейсные решения, как оценить полученный

интерфейс и как находить чужие и исправлять собственные ошибки при разработке интерфейсов для своих программ.

Данное пособие подробно освещает основные вопросы, связанные с разработкой интерфейса пользователя.

**В первой главе** рассматриваются физические особенности человека, определяющие требования к интерфейсу.

**Во второй главе** коротко описывается, на каких этапах и в какой последовательности проводится работа по созданию и улучшению интерфейса будущей программы или сайта.

**Третья глава** посвящена детальному изучению особенностей интерфейса сайтов и веб-систем.

**Четвертая глава** рассказывает о современном способе проектирования интерфейсов, основанном на *шаблонах* (patterns).

**В пятой главе** приводятся основные методики оценки эффективности интерфейса.

**Шестая глава** рассматривает проблему создания интерфейсов в перспективе, без оглядки на ограничения современных технических средств и указывает основные факторы, которые позволят проектировать интерфейс завтрашнего дня.

### **Библиографический список**

- 1. **Головач**, **В**. Дизайн пользовательского интерфейса. [Электронный ресурс] / В. Головач. – Режим доступа: http://www.uibook1.ru/
- 2. Головач, В. Дизайн пользовательского интерфейса<sup>2</sup>. Искусство мыть слона [Электронный ресурс] / В. Головач. – Режим доступа: http://uibook2.usethics.ru/
- 3. **Мандел**, **Т**. Разработка пользовательского интерфейса / Т. Мандел. – М.: ДМК-Пресс, 2001. – 416 с.
- 4. **Мандел**, **Т**. Дизайн интерфейсов / Т. Мандел. М.: ДМК-Пресс,  $2005. - 410$  c.
- 5. **Нильсен, Я**. Веб-дизайн. Книга Якоба Нильсена / Я. Нильсен. СПб.: Символ-Плюс, 2006. – 512 с.
- 6. **Круг, С**. Веб-Дизайн: книга Стива Круга, или «Не заставляйте меня думать!» / С. Круг. – 2-е изд. – СПб.: Символ-Плюс, 2008. – 224 с.
- 7. **Гарретт, Дж**. Веб-дизайн. Книга Дж. Гарретта. Элементы опыта взаимодействия / Дж. Гарретт. – СПб.: Символ-Плюс, 2008. – 192 с.
- 8. **Тидвелл, Дж**. Разработка пользовательских интерфейсов / Дж. Тидвелл. – СПб.: Питер, 2008. – 416 с.
- 9. **Раскин, Дж**. Интерфейс: новые направления в проектировании компьютерных систем / Дж. Раскин. – СПб.: Символ-Плюс, 2005.  $-272$  c.
- 10. **Фаулер, М**. Рефакторинг. Улучшение существующего кода / М. Фаулер. – СПб.: Символ-Плюс, 2008. – 432 с.
- 11. **Алан Купер** об интерфейсе. Основы проектирования взаимодействия / А. Купер, Р. Рейманн, Д. Кронин. – СПб.: Символ-Плюс,  $2009. - 688$  c.

## **Приложение**

*Экраны приложений к задачам раздела 4.11*

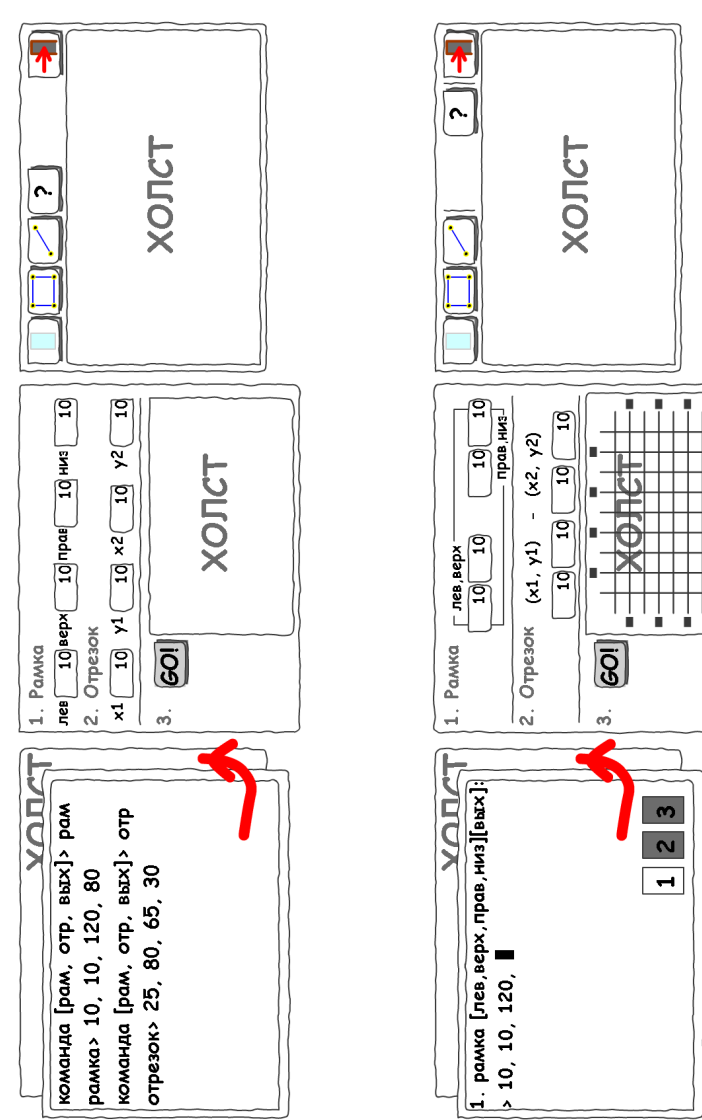

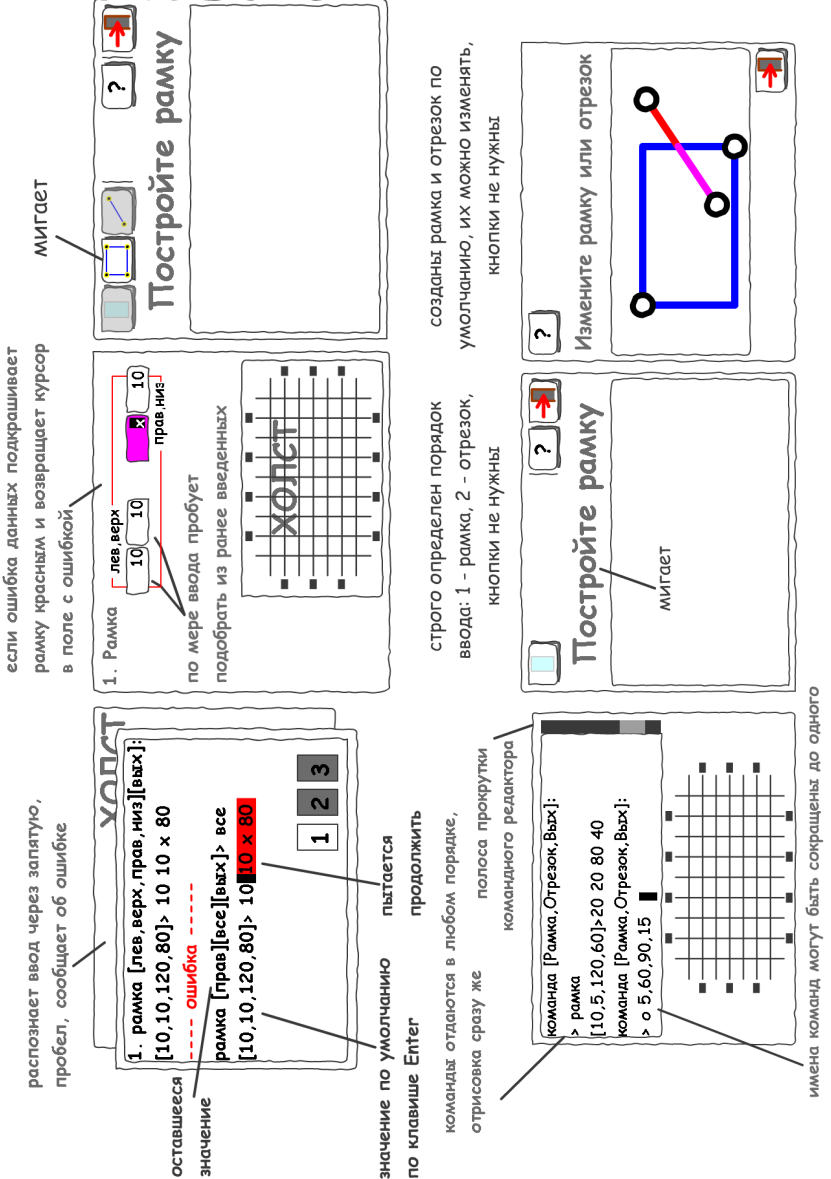

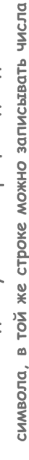

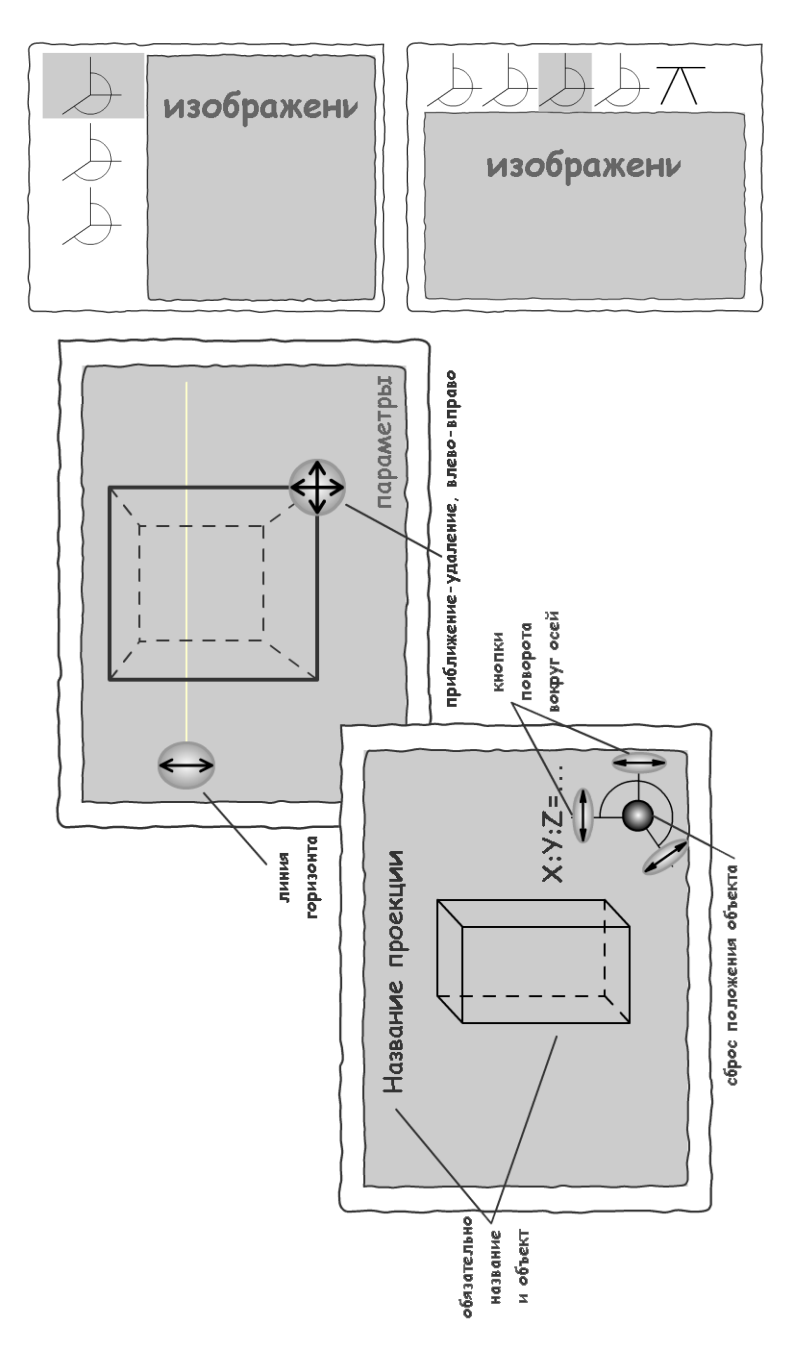

# **Содержание**

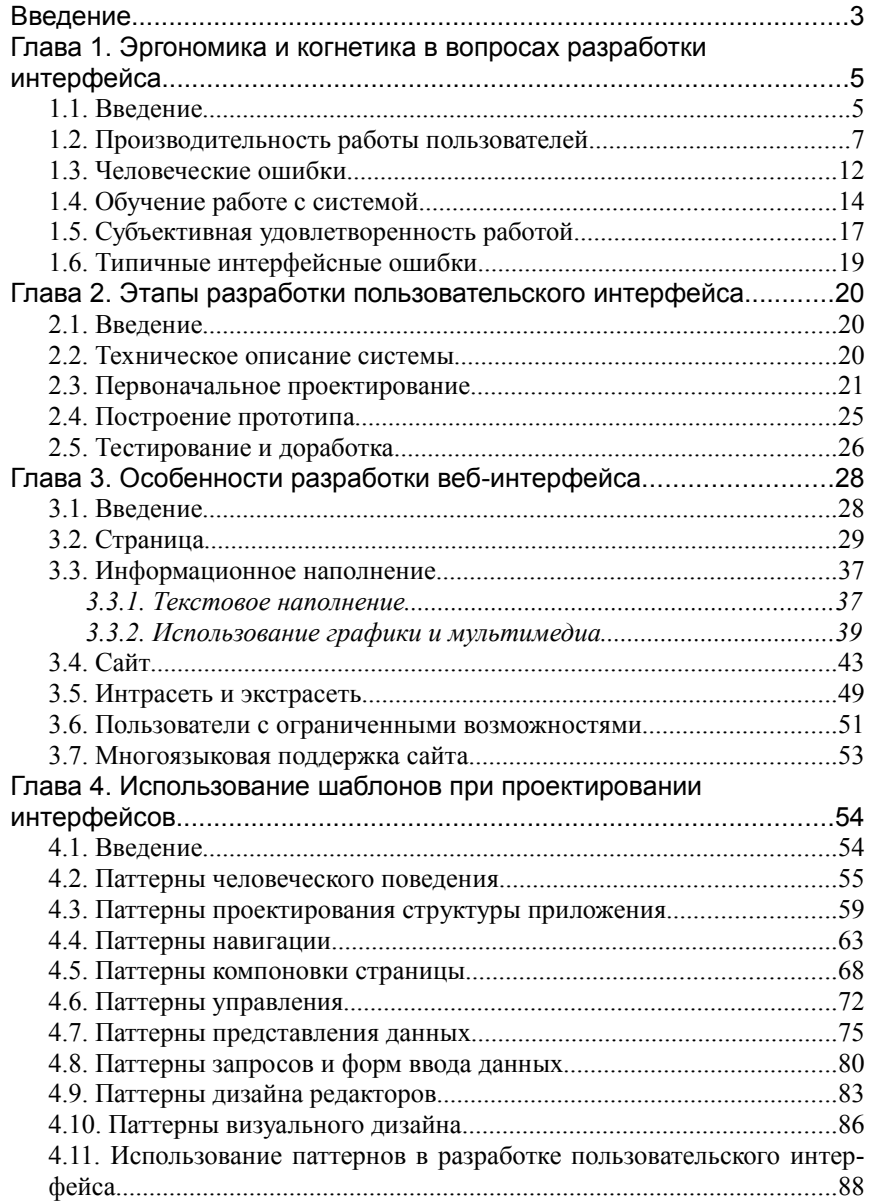

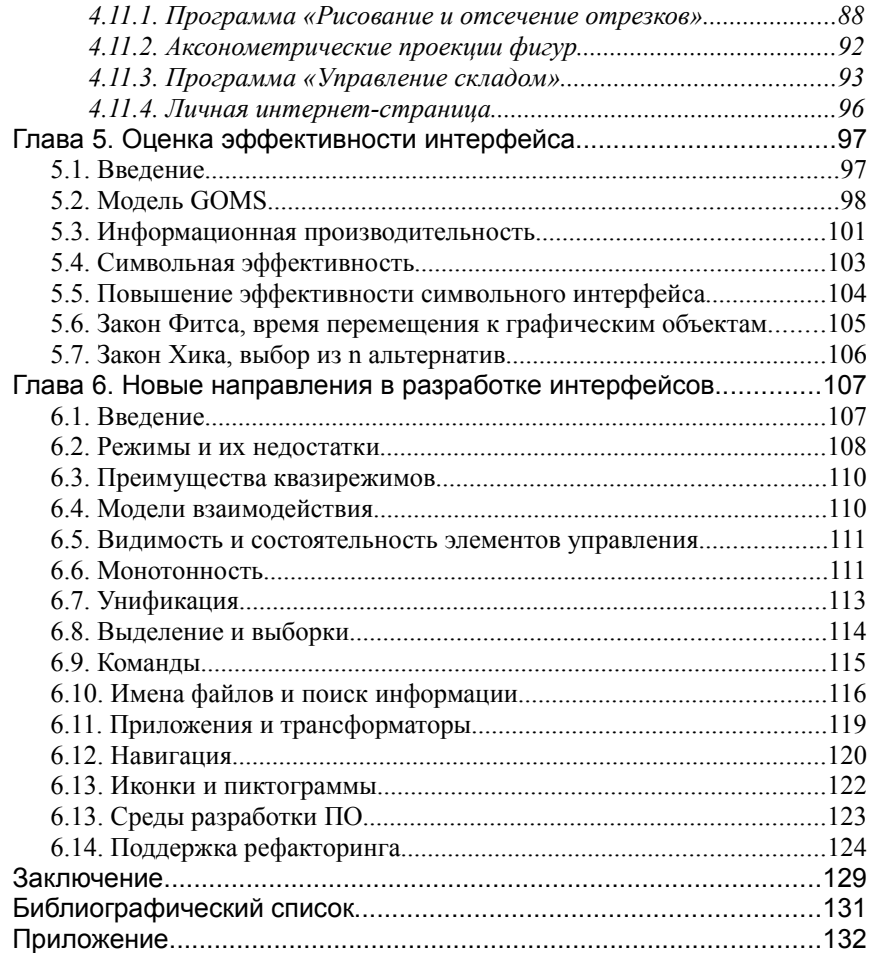